# **Informatyka klasa 6**

# **Temat: Liczby z kresek, kreski z liczb**

- działanie elektronicznej kasy sklepowej,
- zamiana kodu paskowego na liczby,
- zapisywanie liczby za pomocą kodu paskowego.

**Działanie kasy:** Urządzenie w ręku kasjerki lub okienko zawiera czytnik kodu paskowego (kreskowego), którym oznaczane są towary. Czytnik "widzi" kod (zestaw czarnych i białych pasków), a komputer umieszczony w kasie zamienia ten kod na liczbę (numer towaru). Ten sam komputer odnajduje numer w zestawieniu towarów i podaje opis towaru.

Kod kreskowy widoczny na towarach w sklepie ma najczęściej 13 cyfr (standard EAN-13) – 12 z nich stanowi numer produktu, a 13. oznacza ostatnią cyfrę sumy kontrolnej. Pierwsze trzy cyfry informują o kraju, w którym działa firma wytwarzająca dany produkt (dla Polski te cyfry to 590). Spróbuj wygenerować kilka kodów kreskowych w serwisach **[www.generatorkodowkreskowych.pl](https://www.generatorkodowkreskowych.pl/)** albo **[www.kreseczki.pl](http://www.kreseczki.pl/)**.

# **ODCZYTYWANIE ZAKODOWANEJ LICZBY**

Istotną częścią przygotowania kodu paskowego jest ustalenie sposobu kodowania. Będziesz wykorzystywać osiem pasków z przypisanymi im liczbami – jak na rysunku poniżej.

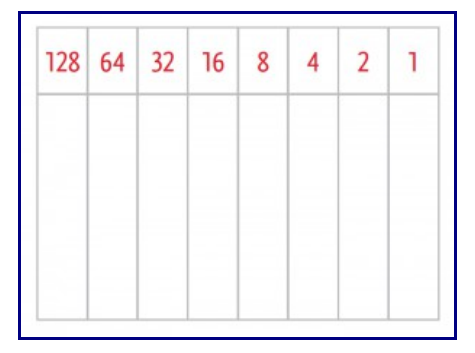

Pierwsza liczba z prawej to 1, a każda następna jest dwa razy większa od poprzedniej.

Zaczernienie paska pod liczbą oznacza, że wybrano tę liczbę. Jeśli zatem czarnych jest kilka pasków, to znaczy, że zakodowana liczba stanowi sumę wszystkich liczb nad czarnymi paskami.

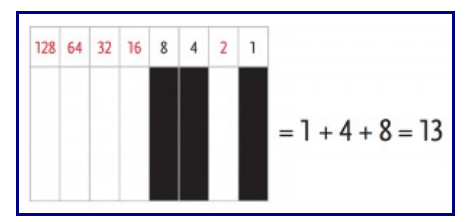

Odczytaj liczby zakodowane na poniższych rysunkach.

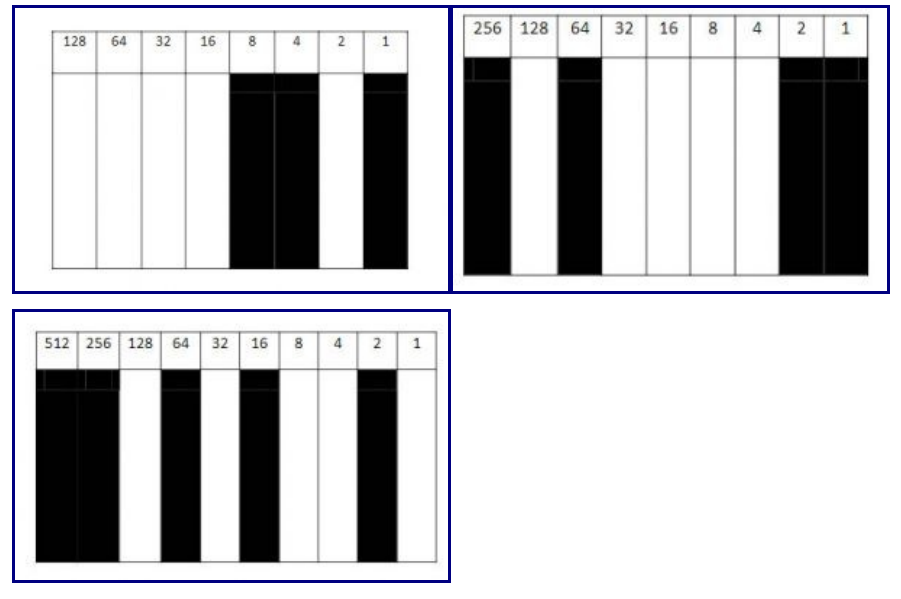

#### **KODOWANIE LICZBY**

W jaki sposób zakodować liczbę 51? Przejrzyj liczby odpowiadające paskom od lewej strony do prawej: 128 – za duża, 64 – za duża, 32 – to mniej niż 51, czyli ten pasek trzeba zaczernić. Zostało jeszcze 51 – 32 = 19. Przeglądaj dalej: 16 – to mniej niż 19, ten pasek też trzeba zaczernić…

### **CZARNY 1 – BIAŁY 0**

Dlaczego do tworzenia kodu używa się białych i czarnych pasków. Ze względu na łatwość odczytu i "odporność" na błędy. Czarne paski pochłaniają padające na nie światło (prawie wcale go nie odbijają), a białe paski odwrotnie – nie pochłaniają światła (bardzo dobrze je odbijają). To dwa całkowicie przeciwne stany, zupełnie jak **1** i **0**.

Przyjmij, że **1 to czarny pasek**, natomiast **0 – biały**, i ustal, jakie liczby zakodowano na poniższych rysunkach.

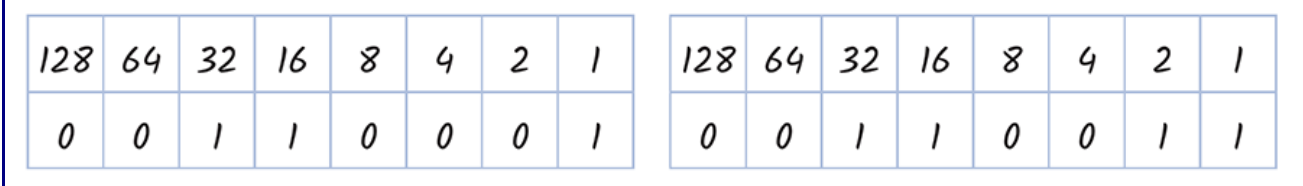

Zapisz trzy kody kreskowe z tej lekcji za pomocą zer i jedynek, przy czym zera z lewej strony pomiń. Zapis kodowy liczby, w którym używa się tylko cyfr 0 i 1, nazywa się **układem dwójkowym** lub **binarnym**.

# **ZADANIE DOMOWE**

Narysuj kody paskowe liczb 127 i 128 oraz 132 i 133. Zastanów się, jak możesz poznać, czy kod przedstawia liczbę parzystą czy nieparzystą.